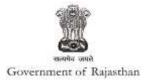

## **Government of Rajasthan**

'Factory building plan approval' is provided as a service through the online single window system

Rajasthan's advanced Single Window Clearance System (SWCS) allows online application, submission, payments, tracking of status, approvals and issuance of the certificate(s).

Common Information once provided in SWCS is populated in the respective form for which approval is applied. Only rest/ additional fields are filled by the applicant, specific to the approval

Note: For 'Factory building plan approval', no fees is required to be paid by the applicant

Website : <u>www.swcs.rajasthan.gov.in/</u>

Video User Guide : <u>http://swcs.rajasthan.gov.in/Tutorials.aspx</u>

Screenshots of the entire process application approval process are provided below:

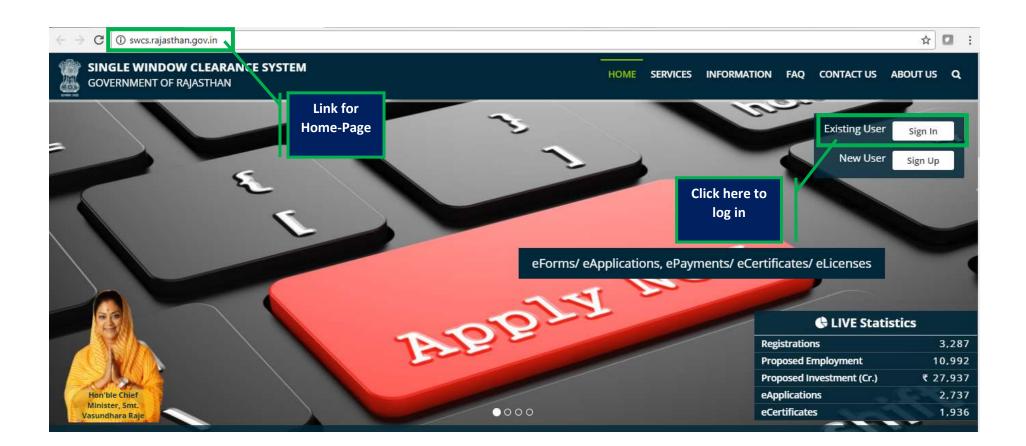

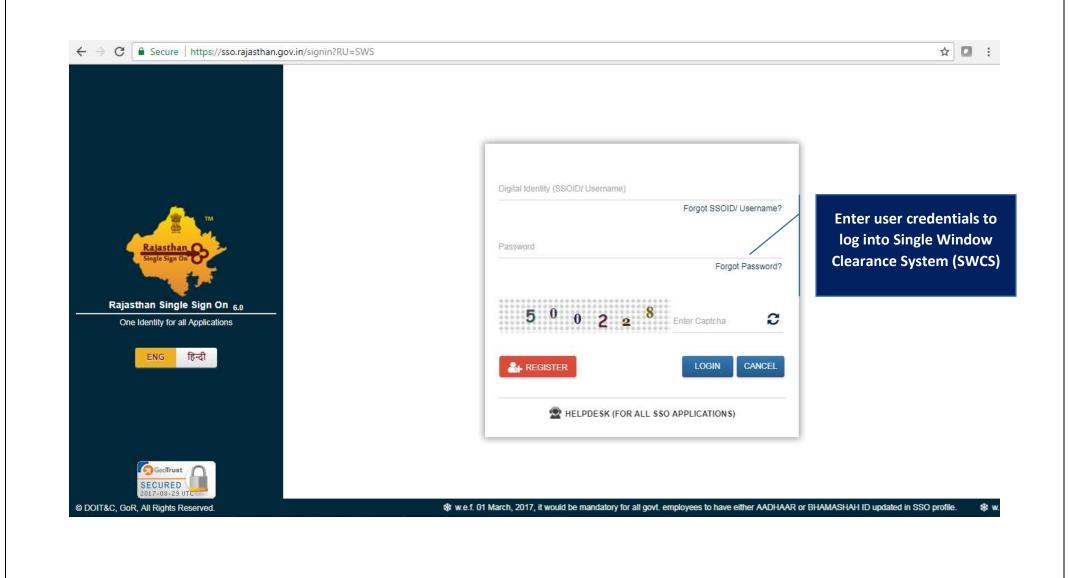

**3 |** P a g e

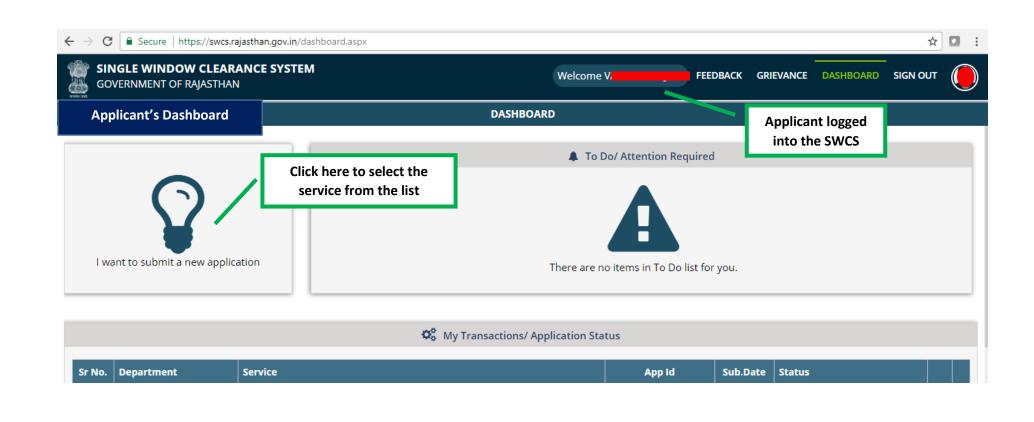

| ← → C ● Secure   https://swcs.rajasthan.gov.in/dash | iboard.aspx                                                                                                    | ¥ 🔲 : |
|-----------------------------------------------------|----------------------------------------------------------------------------------------------------|-------|
| GOVERNMENT OF RAJASTHAN                             | Welcome V FEEDBACK GRIEVANCE DASHBOARD SIGN OUT                                                                      | r 🔘   |
| Applicant's Dashboard                               | DASHBOARD                                                                                                    |       |
|                                                     | To Do/ Attention Required                                                                                            |       |
| $\mathbf{\Omega}$                                   | New Application                                                                                                    |       |
| I want to submit a new application                  | <ul> <li>I will select the service(s)</li> <li>I will select the service(s) using Common Application Form</li> </ul> |       |
|                                                     | (CAF)                                                                                                    |       |
| Sr No. Department Service                           | Ok Cancel Sub.Date Status                                                                                            |       |

| ← → C                                                          | х                                |                                                 |                 |           |             | ☆ 🖸     |
|----------------------------------------------------------------|----------------------------------|-------------------------------------------------|-----------------|-----------|-------------|---------|
| GOVERNMENT OF RAJASTHAN                                        |                                  | Welcome V.                                      | FEEDBACK        | GRIEVANCE | DASHBOARD   |         |
| Department/ Services (Click department name to view its servic | es)                              |                                                 |                 |           | Applicant's | Account |
| Oco-operative                                                  |                                  |                                                 |                 |           |             |         |
| O Department of Consumer Affairs                               |                                  |                                                 |                 |           |             |         |
| • Energy                                                       |                                  |                                                 |                 |           |             |         |
| • Factories and Boilers Inspectorate                           |                                  |                                                 |                 |           |             |         |
| Industries                                                     | Click Here                       |                                                 |                 |           |             |         |
| S Labour                                                       |                                  |                                                 |                 |           |             |         |
| Local Self Government (LSG)                                    |                                  |                                                 |                 |           |             |         |
| ● Medical & Health                                             |                                  |                                                 |                 |           |             |         |
| Public Health and Engineering Department (PHED)                |                                  |                                                 |                 |           |             |         |
| Public Works Department (PWD)                                  |                                  |                                                 |                 |           |             |         |
| Rajasthan State Industrial Development and Investment Corpora  | ition (RIICO)                    |                                                 |                 |           |             |         |
| • Rajasthan State Pollution Control Board (RSPCB)              |                                  |                                                 |                 |           |             |         |
| Revenue     Revenue                                            |                                  |                                                 |                 |           |             |         |
| • Tourism                                                      |                                  |                                                 |                 |           |             |         |
| Urban Development and Housing (UDH)                            |                                  |                                                 |                 |           |             |         |
| Site designed, o                                               | leveloped & hosted by Department | of Information Technology & Communication, Govt | . of Rajasthan. |           |             |         |

| ← → C                                                             |                    |           |           | ☆ 🖸        | :       |
|-------------------------------------------------------------------|--------------------|-----------|-----------|------------|---------|
| SINGLE WINDOW CLEARANCE SYSTEM<br>GOVERNMENT OF RAJASTHAN         | Welcome V FEEDBACK | GRIEVANCE | DASHBOARD |            |         |
| Department/ Services (Click department name to view its services) |                    |           | Applicant | 's Account |         |
| O Co-operative                                                    |                    |           |           |            |         |
| O Department of Consumer Affairs                                  |                    |           |           |            |         |
| D Energy                                                          |                    |           |           |            |         |
| Factories and Boilers Inspectorate                                |                    |           |           |            |         |
| Eactories Registration/ Renewal                                   |                    |           |           |            |         |
| Factory Building Plan Approval under Factories Act, 1948          |                    |           |           | APPLY      |         |
| Registration of Factories under Factories Act, 1948               |                    |           |           | APPLY      |         |
| Renewal of Factories License under Factories Act, 1948            |                    |           |           | APPLY      |         |
| Boilers Registration/ Renewal                                     |                    |           |           | C          | Click H |
|                                                                   |                    |           |           |            |         |

| Applicant Login                                                                                                    | n.gov.in/DetailsForm1.aspx?Process=Registration User auto-logged in to Set ton Check Online Check Online Chec |
|----------------------------------------------------------------------------------------------------|----------------------------------------------------------------------------------------------------|
| Government of Rajasthan<br>actories and Boilers Inspection Department                                                                                                    | through seamless<br>integration with SWCS                                                                                                    |
| Registration<br>Boiler<br>Steam Pipeline Approval<br>Returns<br>Single Integrated Return under all Labour<br>Acts<br>Renewal<br>Factory (Form 2)<br>Boiler Renewal<br>Amendments<br>Plan/ Map Approval (Form 1)<br>Factory (Form 2)<br>Boiler<br>Steam Pipeline Approval        | CHECKLIST AND DOCUMENT REQUIRED User may click NOTE: This application shall be accompanied by the following documents:- 1. A flow chart of the manufacturing process supplemented by a brief description of the pr stage. 2. Plans in , drawn to scale as per rule 3A, showing: User With the stage of the manufacture of the manufacture of the |
| Self Certification Scheme<br>Boiler<br>Factory<br>Incident Reporting<br>Incident with injury/ Death (Form 20)<br>Incident without injury/ Death (Form 20-4<br>Major Accident (Schedule 6)<br>Boiler Accident (Form D)<br>Inspection report and Compliance<br>Inspections report | <ul> <li>a. in case of factory covered under clause (cb) of section 2 of the Factories Act, 1948; or</li> <li>b. in case of factories covered under Rajasthan Control of Industrial Major Accident Hazards Rules, 1991 (RCIMAH), Submission of additional information / documents required under rule 7 of these rules. 5. Photo ID and address proof of the Occupier. 6. Such other particulars as the Chief Inspector may require.</li> <li>4. Every page of the Documents submitted along with the Form should be self attested by the Occupier along with date.</li> <li>5. Any correction made in the Form should be duly signed by the Occupier</li> </ul>                                                                                                    |

| Applicant Login                                         | n.gov.in/frmOccupier.aspx?Pro   | cess=Registration                   |                                                   | ☆ =                                        |
|---------------------------------------------------------|---------------------------------|-------------------------------------|---------------------------------------------------|--------------------------------------------|
|                                                         | 3menu.com/image 🧕 codescratcher | 💁 Google Translate 🛛 🜟 Button Maker | 🥵 CSSButton Generator 🔺 CSS Button Generator 🤅    | Grammar Check Onlin 📋 GridView from Stored |
| RajFAB Application                                      |                                 |                                     | Welcome                                           | Back to SWS Support Logout                 |
| Government of Rajasthan                                 |                                 |                                     |                                                   |                                            |
| Factories and Boilers Inspection Depart                 | <sub>ment</sub> Home            |                                     |                                                   |                                            |
| Registration                                            |                                 |                                     |                                                   |                                            |
| Boiler                                                  | 4                               | pplication for permission to const  | ruct, extend or take into use any building or per |                                            |
| Steam Pipeline Approval                                 |                                 |                                     | FORM No. 1 (See Rule 3 A)                         | here to go back                            |
| Returns                                                 |                                 |                                     |                                                   | to SWCS user                               |
| Single Integ Application for                            | m 1. Details of Occupier        |                                     |                                                   | dashboard /                                |
| Acts with prefilled                                     | Occupier Name                   | *                                   | Father's Name                                     | home page                                  |
| Renewal information                                     | Designation                     | Designation                         | Plot No./Name                                     | neme page                                  |
| Factory (For<br>Boiler Reney (wherever dat              | Street/Locality                 | BHAGIRATH NAGAR                     | City/Town                                         |                                            |
|                                                         | a District                      | Jaipur                              | ▼ Area                                            |                                            |
| Amendment: available)                                   | Pincode                         | 302015                              | Mobile                                            |                                            |
| Factory (Form 2)                                        | Email                           | Applicant Form for Facto            | ory Building Plan Approval under Fac              | ctories Acts 1948                          |
| Boiler                                                  | 2. Details of Factory           |                                     |                                                   |                                            |
| Steam Pipeline Approval                                 | Full Name of Factory            |                                     | Plot                                              | 15                                         |
| Self Certification Scheme                               | Street/Locality                 |                                     | City/Town                                         | NA                                         |
| Boiler                                                  | District                        |                                     | <ul> <li>Area</li> </ul>                          | Jaipur 🔻                                   |
| Factory                                                 | Pincode                         |                                     | Railway Station                                   | Select Railway Station                     |
| Incident Reporting                                      | Police Station                  | tation                              | • Area (In Square Meter)                          | 00000                                      |
| Incident with injury/ Death (Form 20)                   | Business Registration Number    |                                     |                                                   |                                            |
| Incident without injury/ Death (Form 2                  |                                 | nstalled & Manufacturing Process    |                                                   |                                            |
| Major Accident (Schedule 6)<br>Boiler Accident (Form D) |                                 |                                     | <b></b>                                           |                                            |
| Inspection report and Compliance                        | Manufacturing Process           |                                     |                                                   |                                            |
| inspection report and compliance                        |                                 |                                     |                                                   | ~~                                         |

| Pections report       4. Maximum number of workers(To be employed)         Total No. of Shifts       1         Total No. of Shifts       1         Total No. of workers(male)       1234         Total No. of workers(female)       123         Total No. of workers(female)       123         Total Workers       1357         5. Type of Manufacturing Process and Documents Required (Max Size 25 Mb). File types - txt, doc, docx, .xls, .xlsx, .pdf, .png, .bmp, .jpg, .jpeg, .dwg, .z         P. Non Hazardous       Process and Documents Required (Max Size 25 Mb). File types - txt, doc, .docx, .xls, .xlsx, .pdf, .png, .bmp, .jpg, .jpeg, .dwg, .z         P. Non Hazardous       Process and Documents Required (Max Size 25 Mb). File types - txt, doc, .docx, .xls, .xlsx, .pdf, .png, .bmp, .jpg, .jpeg, .dwg, .z         P. Non Hazardous       Process and Documents Required (Max Size 25 Mb). File types - txt, doc, .docx, .xls, .xlsx, .pdf, .png, .bmp, .jpg, .jpeg, .dwg, .z         Select Category of Factory Process Attachment       Materials and Products: Dangerous Operations       Pactories (MAH) Covered Under RCIMAH Rules, 1991         Select Category of Factory       Form No.1 A – Affidavit on Non Judicial Stamp Paper of Rs.10/- signed by the occupier /Factory Manager (If form no.2 is Download Form 1       Choose file Office Photo.prg       Applicant uploads all required documents online         Incol and, also submit land use conversion order.)       Approved land Plan-Rico site plan/khasara plan.       Choose file Of                                                                                                    | Applicant Login  | .gov.in/frmOccupier.aspx?Process=Registration<br>menu.com/image 🔤 codescratcher 💁 Google Translate 🗰 Button Maker 錽 CSSButton Generat | tor 🔺 CSS Button Generator 🛛 🕞 Grammar Check Onlin 🏻 🎦 GridView from Stored     |  |  |  |
|----------------------------------------------------------------------------------------------------|------------------|----------------------------------------------------------------------------------------------------|---------------------------------------------------------------------------------|--|--|--|
| Total No. of workers(female)       123         Total Workers       1357         S. Type of Marxatcurring Process and Documents Required (Max Size 25 Mb). File types - tot, .doc, .doc, .do                                                                                                    | spections report | 4. Maximum number of workers(To be employed)                                                                                          |                                                                                 |  |  |  |
| Total Workers       1357         Select Category of Factory Process Attachment       Materials and Products       Dangerous Operations       Pactories (MAH) Covered Under Routed Under Routed Under R                                                                                             |                  | Total No. of workers(male) 1234                                                                                                    |                                                                                 |  |  |  |
| S. Type of Manufacturing Process and Documents Required (Max Size 25 Mb). File types txt, doc, docx, xls, xlsx, pdf, png, bmp, jpg, jpg, dwg, and the standous pactories (Mak) (Covered Under Relatives (Mak)) (Covered Under Relatives (Mak)) (Covered Under                                 |                  | Total No. of workers(female) 123                                                                                                    |                                                                                 |  |  |  |
| • Non Hazardous       • Non Hazardous Factories(workers upto 50)       • Non Hazardous Factories (workers upto 50)       • Factories (workers upto 50)       • Factories (Workers upto 50)       • Factories (Workers u                                                                                                    |                  | Total Workers 1357                                                                                                    |                                                                                 |  |  |  |
| Factories(workers upto 50)       more than 50)       Hazardous Process       Dangerous Operations       RCIMAH Rules, 1991         Factory Process Attachment       Materials and Products       Dangerous Operations       Hazardous Chemical       Dottinical View III         Select Category of<br>Factory       Form No.1 signed by the occupier /Factory Manager (if form no.2 is<br>ubmitted)       Choose file       Office Photojpg         Form No.1 A – Affidavit on Non Judicial Stamp Paper of Rs.10/- signed by the<br>occupier.       Choose file       Office Photojeg       Applicant uploads all<br>required documents<br>online         Interview       Land ownership documents-Lease deed/rent deed/sale deed (in case of non<br>RICO land, also submit land use conversion order.)       Choose file       Office Photojpg         Brief description of the Manufacturing Process in its Various Stage.       Choose file       Office Photojpg         Process Flow Chart.       Choose file       Office Photojpg                                                                                                    |                  | 5. Type of Manufacturing Process and Documents Required (Max Size 25 Mb). File t                                                      | typestxt, .doc, .docx, .xls, .xlsx, .pdf, .png, .bmp, .jpg, .jpeg, .dwg, .zip . |  |  |  |
| Factory Process Attachment Materials and Products Dangerous Operations Hazardous Chemical Document Determ         Select Category of Factory       Form No.1 signed by the occupier /Factory Manager (If form no.2 is submitted)       Choose file Office Photo.jpg       Applicant uploads all required documents online         Form No.1 A – Affidavit on Non Judicial Stamp Paper of Rs.10/- signed by the occupier.       Choose file Office Photo.jpg       Applicant uploads all required documents online         Land ownership documents-Lease deed/rent deed/sale deed (in case of non RICO land, also submit land use conversion order.)       Choose file Office Photo.jpg       Office Photo.jpg         Brief description of the Manufacturing Process in its Various Stage.       Choose file Office Photo.jpg       Office Photo.jpg         Process Flow Chart.       Choose file Office Photo.jpg       Office Photo.jpg                                                                                                    |                  |                                                                                                    |                                                                                 |  |  |  |
| Select Category of<br>Factory       Form No.1 signed by the occupier /Factory Manager (If form no.2 is<br>ubmitted)       Download<br>Form 1       Choose file Office Photo.jpg       Applicant uploads all<br>required documents<br>online         Form No.1 A – Affidavit on Non Judicial Stamp Paper of Rs.10/- signed by the<br>occupier.       Choose file Office Photo.jrg       Applicant uploads all<br>required documents<br>online         Land ownership documents-Lease deed/rent deed/sale deed (In case of non<br>RIICO land, also submit land use conversion order.)       Choose file Office Photo.jpg       Office Photo.jpg         Approved land Plan-Riico site plan/khasara plan.       Choose file Office Photo.jpg       Brief description of the Manufacturing Process in its Various Stage.       Choose file Office Photo.jpg         Process Flow Chart.       Choose file Office Photo.jpg       Photo.jpg                                                                                                    |                  |                                                                                                    |                                                                                 |  |  |  |
| Form No.1 A – Affidavit on Non Judicial Stamp Paper of Rs.10/- signed by the Choose file Office Photographic Photographic | <b>U</b> ,       | Form No.1 signed by the occupier /Factory Manager (If form no.2 is Download                                                           |                                                                                 |  |  |  |
| RIICO land, also submit land use conversion order.)         Approved land Plan-Riico site plan/khasara plan.         Choose file       Office Photo.jpg         Brief description of the Manufacturing Process in its Various Stage.       Choose file       Office Photo.jpg         Process Flow Chart.       Choose file       Office Photo.jpg                                                                                                    |                  | Form No.1 A – Affidavit on Non Judicial Stamp Paper of Rs.10/- signed by the                                                          | Choose file Office Photophy required documents                                  |  |  |  |
| Brief description of the Manufacturing Process in its Various Stage.     Choose file     Office Photo.jpg       Process Flow Chart.     Choose file     Office Photo.jpg                                                                                                    |                  |                                                                                                    | Choose file Office Photograf                                                    |  |  |  |
| Brief description of the Manufacturing Process in its Various Stage.     Choose file     Office Photo.jpg       Process Flow Chart.     Choose file     Office Photo.jpg                                                                                                    |                  |                                                                                                    |                                                                                 |  |  |  |
|                                                                                                    |                  | Brief description of the Manufacturing Process in its Various Stage.                                                                  |                                                                                 |  |  |  |
| List of All Raw Materials along with maximum storage capacity except Choose file Office Photo.jpg                                                                                                    |                  |                                                                                                    | 51.5                                                                            |  |  |  |
|                                                                                                    |                  | List of All Raw Materials along with maximum storage capacity except                                                                  | Choose file Office Photo.jpg                                                    |  |  |  |
|                                                                                                    |                  |                                                                                                    | Next                                                                            |  |  |  |

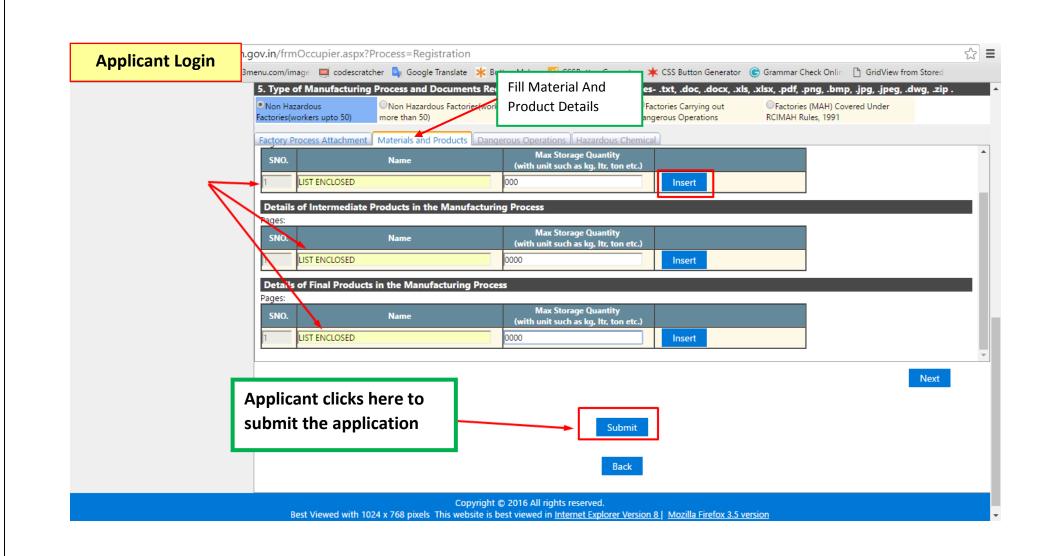

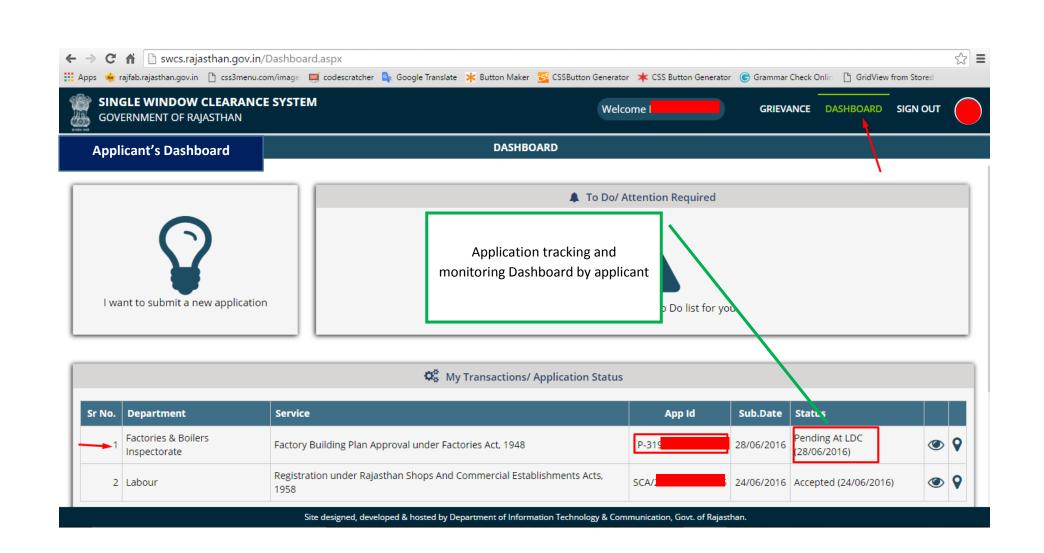

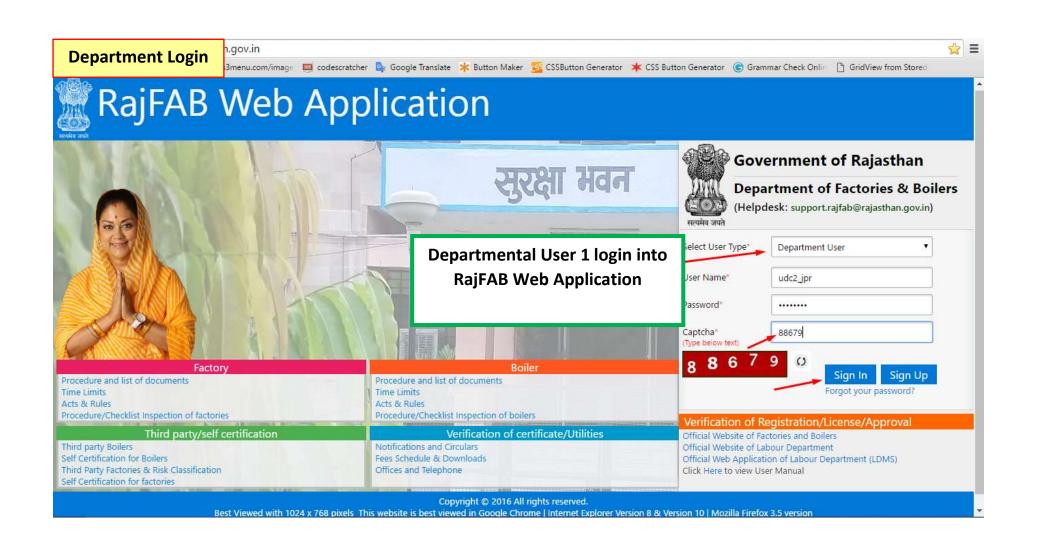

| RaiFAB Application                                                  |                |           |               |                                                                                                    | Welco        | me Om Prakash J | ain (Clerk Grade I) Su | pport Logoi                                 |
|---------------------------------------------------------------------|----------------|-----------|---------------|----------------------------------------------------------------------------------------------------|--------------|-----------------|------------------------|---------------------------------------------|
| Officer selects the poplication from his                            | tme. + Home Ed |           | Password      |                                                                                                    |              |                 |                        |                                             |
| dashboard                                                           | Application ID | RJ Number | Occupier Name | Factory Name                                                                                                    |              | Date of Process | Application Type       | Status                                      |
| EGISTRATION                                                         | P-319          |           | March 199     | A march and a march and a march a march a march a march a march a march a march a march a march a march a march |              | 28-06-2016      | Registration           | Pending At LE                               |
| Factory                                                             | P-319          |           |               |                                                                                                    | D            | 28-06-2016      | Registration           | Pending At LD                               |
| enewal                                                              | P-319          |           |               |                                                                                                    | <b>NITED</b> | 28-06-2016      | Amendment Of Map       | Pending At LI                               |
| MENDMENT<br>View Map                                                | P-318          |           |               |                                                                                                    |              | 15-06-2016      | Amendment Of Map       | Pending At LE<br>udc2_jpr (Cler<br>Grade I) |
| NSPECTION                                                           | P-318          |           |               |                                                                                                    | <b>FRIES</b> | 15-06-2016      | Registration           | Pending At LI                               |
| CCIDENT REPORT<br>ETURNS                                            | P-31           |           |               |                                                                                                    | TRIES        | 10-06-2016      | Amendment Of Map       | Pending At LI<br>udc2_jpr (Cler<br>Grade I) |
| Half Yearly Return<br>Payment Wages Return<br>Annual Factory Return | P-318          |           |               |                                                                                                    | 2)           | 08-06-2016      | Registration           | Pending At LI<br>udc2_jpr (Cler<br>Grade I) |
| EPORTS<br>Search Application By RegNo                               | P-318          |           |               |                                                                                                    | ). FES       | 03-06-2016      | Amendment Of Map       | Pending At LI<br>udc2_jpr (Cler<br>Grade I) |
| pplication<br>Factory Map Approval                                  | P-14           |           | -             |                                                                                                    |              | 31-12-2014      | Registration           | Pending At LI<br>udc2_jpr (Cler<br>Grade I) |
| Registration<br>elf Certification Scheme for Boiler                 | •              |           |               |                                                                                                    |              |                 |                        |                                             |

| Department Login                       | n.gov.in/frmOccupier.aspx?Pro    | ocess=Registration&id=3                                                                                                    | 31925                       |                                         |                              | 53             |
|----------------------------------------|----------------------------------|----------------------------------------------------------------------------------------------------|-----------------------------|-----------------------------------------|------------------------------|----------------|
| Department Login                       | s3menu.com/imag∈ 🛄 codescratcher | r 💁 Google Translate 🏾 🗱 Bu                                                                                                    | tton Maker  🧾 CSSButton Ger | nerator 🔺 CSS Button Generator 🛭 🕃 Gran | nmar Check Onlin 🛛 🕆 GridVie | w from Stored  |
| RajFAB Application                     |                                  |                                                                                                    |                             | Welcome Om Prakas                       | h Jain (Clerk Grade I)       | Support Logout |
| Government of Rajasthan                |                                  |                                                                                                    |                             |                                         |                              |                |
| actories and Boilers Inspection Depart | ment Home Edit Profile           | Change Password                                                                                                    |                             |                                         |                              |                |
| MAP                                    |                                  |                                                                                                    |                             |                                         |                              |                |
| View                                   |                                  | Application for permission                                                                                                    | to construct, extend or ta  | ake into use any building or permises   | as a factory                 | Help           |
| REGISTRATION                           |                                  |                                                                                                    | FORM No. 1 (S               | ee Rule 3 A)                            |                              |                |
| Factory                                |                                  |                                                                                                    |                             |                                         |                              |                |
| RENEWAL                                | 1. Details of Occupier           |                                                                                                    |                             |                                         |                              |                |
| AMENDMENT                              | Occupier Name                    | Oc                                                                                                    |                             | Father's Name                           |                              |                |
| View Map                               | Designation                      | De                                                                                                    |                             | Plot No./Name                           |                              |                |
| INSPECTION                             | Street/Locality                  | BF                                                                                                    |                             | City/Town                               |                              |                |
| ACCIDENT REPORT                        | District                         | О«<br> De<br> Ja<br> 30                                                                                                    | <b>. .</b>                  | Area                                    |                              | v              |
| RETURNS                                | Dincode                          | 30                                                                                                    |                             | Mobile                                  |                              |                |
| Half Yea Officer reviews d             | letails                          | mi                                                                                                    |                             |                                         |                              |                |
| Paymen filled by the App               | licant tails of Factory          |                                                                                                    |                             |                                         |                              |                |
| Annual                                 | Name of Factory                  | M                                                                                                    |                             | Plot                                    |                              |                |
| REPORTS                                | Street/Locality                  | Mi<br>Bł-<br>Ja                                                                                                    |                             | City/Town                               |                              |                |
| Search Application By RegNo            | District                         |                                                                                                    |                             | Area                                    |                              | Ŧ              |
| Application                            | Pincode                          | 30                                                                                                    |                             | Railway Station                         |                              | π              |
| Factory Map Approval                   | Police Station                   | JA                                                                                                    | •                           | Area (In Square Meter)                  |                              |                |
| Registration                           | Business Registration Number     |                                                                                                    |                             |                                         |                              |                |
| Self Certification Scheme for Boiler   | 3. Particulars of Plant to be    | Installed & Manufacturing                                                                                                    | Process                     |                                         |                              |                |
|                                        |                                  | and a sentence the sentence of the sentence of |                             |                                         |                              |                |
|                                        | Manufacturing Process            |                                                                                                    |                             |                                         |                              |                |

| epartment Login | n.gov.in/frmOccupier.aspx?Process=Registration&id=31925                                                                                                    |           |
|-----------------|----------------------------------------------------------------------------------------------------|-----------|
| epartment Eogin | 3menu.com/image 👼 codescratcher 峰 Google Translate 🧚 Button Maker 🕵 CSSButton Generator 🔺 CSS Button Generator 🌀 Grammar Check Onlin 🗋 GridView from S                                                                                                    | tored     |
|                 | 4. Maximum number of workers(To be employed)                                                                                                    |           |
|                 | Total No. of Shifts                                                                                                    |           |
|                 | Total No. of workers(male) 1234                                                                                                    |           |
|                 | Total No. of workers(female) 123                                                                                                    |           |
|                 | Total Workers                                                                                                    |           |
|                 | 5. Type of Manufacturing Hoccess and Documents Required (Max Size 25 Mb). File typestxt, .doc, .docx, .xls, .xlsx, .pdf, .png, .bmp, .jpg, .jpeg, .dwg                                                                                                    | g, .zip . |
|                 | Non Hazardous         Non Hazardous Factories(workers<br>Factories(workers upto 50)         Non Hazardous Factories(workers<br>more than 50)         Factories Carrying out<br>Hazardous Process         Factories Carrying out<br>Dangerous Operations         Factories (MAH) Covered Under<br>RCIMAH Rules, 1991 |           |
|                 | Factory Process Attachment Materials and Products Dangerous Operations Hazardous Chemical                                                                                                    |           |
|                 | Land ownership documents-Lease deed/rent deed/sale deed (In case of non RICO land, also submit land use conversion order.)                                                                                                    | s 📕       |
|                 | filled by the Applicant                                                                                                    | t         |
|                 | Approved land Plan-Riico site plan/khasara plan.                                                                                                    | ·         |
|                 | Brief description of the Manufacturing Process in its Various Stage.                                                                                                    | 1         |
|                 | Process Flow Chart.                                                                                                    | 1         |
|                 | List of All Raw Materials along with maximum storage capacity except View hazardous chemicals as defined under rule 2(a) of RCIMAH Rules or as per chemicals or materials as prescribed in the rule 100 of Rajasthan Factories Rules, 1951.                                                                         |           |
|                 | List of Hazardous Processes as per the First Schedule as defined in Section<br>2(cb)                                                                                                    | C         |
|                 | List of Dangerous operations as per the rule 100 of Rajasthan Factories Rules,<br>1951.                                                                                                    |           |
|                 |                                                                                                    | Vext      |

| Department Login | an.gov.in/frmOccupier.aspx?Proce                                                               | ess=Registration&id=31925                           |                                       |                       |                        | 53       |
|------------------|------------------------------------------------------------------------------------------------|-----------------------------------------------------|---------------------------------------|-----------------------|------------------------|----------|
|                  |                                                                                                | Google Translate 🔆 Button Maker 🚰 CSSButt           | on Generator 🛛 🜟 CSS Button Generator | 🕞 Grammar Check Onlin | 🕒 GridView from Stored |          |
|                  | Rajasthan Factories Rules, 1951.                                                               |                                                     |                                       |                       |                        |          |
|                  | Plan/MAPS drawn to scale as per r                                                              | ule 3A and duly signed                              | View                                  |                       |                        | <b>Z</b> |
| -                | Objections                                                                                     |                                                     |                                       |                       |                        |          |
|                  | Safety & Health Policy applicable                                                              |                                                     | View                                  |                       |                        |          |
|                  | Attach Photo ID proof of occupier                                                              |                                                     | View                                  |                       |                        |          |
|                  |                                                                                                |                                                     |                                       |                       |                        |          |
|                  |                                                                                                |                                                     |                                       |                       | Next                   |          |
|                  | Clarifications Provided By Citiz<br>Mark To<br>Mark To<br>(dychiefinspector/srinspector/inspec | The officer scrutinizes t<br>application and forwar |                                       |                       |                        |          |
|                  | Department Comments                                                                            |                                                     |                                       |                       |                        |          |
|                  | Comments Com                                                                                   | ments                                               |                                       |                       |                        |          |
|                  |                                                                                                |                                                     | Submit                                |                       |                        |          |
|                  |                                                                                                |                                                     | Back                                  |                       |                        |          |
|                  | Audit Trail S.No. Action Taken                                                                 | Action Description                                  | Designation                           | User                  | Date                   | Day Ta   |
|                  | Application                                                                                    | Treasure description                                |                                       | 030                   | - June                 |          |

| Denartment Login                          |                 |              | mentForm.aspx?O      |                 |               | * CSS Button Generator     | 🕞 Grammar Check Onlin 📋 Grid      | Wiew from Store | <u>ک</u> |
|-------------------------------------------|-----------------|--------------|----------------------|-----------------|---------------|----------------------------|-----------------------------------|-----------------|----------|
| RajFAB Application                        | omena.com/image | codescratche | i by Google Hanslate | T DULLOIT MAKET | Sa cooperator |                            | n Prakash Jain (Clerk Grade I)    | Support         | Logout   |
| Government of Rajasthan                   |                 |              |                      |                 |               | welcome of                 | II Flakasii Jalii (Clerk Graue I) | Support         | Logour   |
| ories and Boilers Inspection Departme     | Home            | Edit Profile | Change Password      |                 |               |                            |                                   |                 |          |
| P                                         | ent             |              |                      |                 |               |                            |                                   |                 |          |
| r<br>íew                                  |                 |              |                      |                 |               | 1.1-1.1.1.0.00             | 1- 0                              |                 |          |
| ISTRATION                                 |                 |              | App                  | ication ID - P  | nas been Ma   | arked To : head_draft (Hea | d Draftsman)                      |                 |          |
| actory                                    |                 |              |                      |                 |               | /                          |                                   |                 |          |
| IEWAL                                     |                 |              |                      |                 |               |                            |                                   |                 |          |
| ENDMENT                                   |                 |              |                      |                 |               |                            |                                   |                 |          |
| ENDMENT                                   |                 |              |                      |                 |               |                            |                                   |                 |          |
| PECTION                                   |                 |              |                      |                 | Print         |                            |                                   |                 |          |
|                                           | 0               |              |                      |                 |               |                            |                                   | _               |          |
| IDENT REPORT                              |                 |              |                      |                 |               | Acknowledgr                | ment after application            | is              |          |
| URNS                                      |                 |              |                      |                 |               | -                          | to next level or Officer          |                 |          |
| ialf Yearly Return<br>ayment Wages Return |                 |              |                      |                 |               |                            |                                   |                 |          |
| innual Factory Return                     |                 |              |                      |                 |               |                            |                                   |                 |          |
| ORTS                                      |                 |              |                      |                 |               |                            |                                   |                 |          |
| earch Application By RegNo                |                 |              |                      |                 |               |                            |                                   |                 |          |
| lication                                  |                 |              |                      |                 |               |                            |                                   |                 |          |
| actory Map Approval                       |                 |              |                      |                 |               |                            |                                   |                 |          |
| egistration                               |                 |              |                      |                 |               |                            |                                   |                 |          |
| Certification Scheme for Boiler           |                 |              |                      |                 |               |                            |                                   |                 |          |
|                                           |                 |              |                      |                 |               |                            |                                   |                 |          |
|                                           |                 |              |                      |                 |               |                            |                                   |                 |          |
|                                           |                 |              |                      |                 |               |                            |                                   |                 |          |
|                                           |                 |              |                      |                 |               |                            |                                   |                 |          |
|                                           |                 |              |                      |                 |               |                            |                                   |                 |          |
|                                           |                 |              |                      |                 |               |                            |                                   |                 |          |
|                                           |                 |              |                      |                 |               |                            |                                   |                 |          |
|                                           |                 |              |                      |                 |               |                            |                                   |                 |          |

| Department Login                                                                       | n.gov.in/Admin/Autho<br>3menu.com/imag∈ |                |               | ker 🥳 CSSButton Generator 🔺 CSS | S Button Generator 🌀 Gramm | ar Check Onlin D GridVie | Departmenta<br>Officer 2<br>Dashboard                            |
|----------------------------------------------------------------------------------------|-----------------------------------------|----------------|---------------|---------------------------------|----------------------------|--------------------------|------------------------------------------------------------------|
| RajFAB Application<br>Government of Rajasthan<br>tories and Boilers Inspection Departm | <sub>nent</sub> Home Edit Pr            | ofile Change P | assword       |                                 | Welcome Head Draftsman     | (Head Draftsman)         | Support Logout                                                   |
| AP                                                                                     | Total Records : 1                       | 1              |               |                                 |                            |                          |                                                                  |
| View                                                                                   | Application ID                          | RJ Number      | Occupier Name | Factory Name                    | Date of Process            | Application Type         | Status                                                           |
| gistration<br>Newal<br>Mendment                                                        |                                         |                | Occupier Name |                                 | 28-06-2016                 | Registration             | Pending At Head<br>Draftsman :<br>head_draft (Head<br>Draftsman) |
| /iew Map<br>PECTION                                                                    |                                         |                |               |                                 |                            |                          |                                                                  |
| CIDENT<br>TURNS Officer selects                                                        | application                             |                |               |                                 |                            |                          |                                                                  |
| PORTS from his day                                                                     |                                         |                |               |                                 |                            |                          |                                                                  |
| Search A<br>Search A                                                                   |                                         |                |               |                                 |                            |                          |                                                                  |
| Search Application By RegNo                                                            |                                         |                |               |                                 |                            |                          |                                                                  |
| plication<br>If Certification Scheme for Boiler                                        |                                         |                |               |                                 |                            |                          |                                                                  |
| I Certification Scheme for Boller                                                      |                                         |                |               |                                 |                            |                          |                                                                  |
|                                                                                        |                                         |                |               |                                 |                            |                          |                                                                  |
|                                                                                        |                                         |                |               |                                 |                            |                          |                                                                  |
|                                                                                        |                                         |                |               |                                 |                            |                          |                                                                  |
|                                                                                        |                                         |                |               |                                 |                            |                          |                                                                  |
|                                                                                        |                                         |                |               |                                 |                            |                          |                                                                  |
|                                                                                        |                                         |                |               |                                 |                            |                          |                                                                  |
|                                                                                        |                                         |                |               |                                 |                            |                          |                                                                  |
|                                                                                        |                                         |                |               |                                 |                            |                          |                                                                  |
|                                                                                        |                                         |                |               |                                 |                            |                          |                                                                  |
|                                                                                        |                                         |                |               |                                 |                            |                          |                                                                  |

| epartment Login | n.gov.in/frmOccupier.aspx?Process=Registra                                            | tion&id=31925                  |                                           |                                              |     |
|-----------------|---------------------------------------------------------------------------------------|--------------------------------|-------------------------------------------|----------------------------------------------|-----|
|                 | 3menu.com/image 🛛 🧧 codescratcher 💁 Google Tran                                       | slate 🔺 Button Maker 🛭 🛃 CS    | SButton Generator 🛛 ≭ CSS Button Generato | r 📀 Grammar Check Onlin 🕒 GridView from Stor | red |
|                 | Factory Process Attachment Materials and Prod                                         | lucts Dangerous Operations     | Hazardous Chemical                        |                                              |     |
|                 | Rules, 1991 along with Documents Specified in th                                      | is Schedule.                   |                                           |                                              |     |
|                 | On Site Emergency Plan and detailed disaster cor                                      | ntrol measures for the factory |                                           |                                              |     |
|                 | as per section 41B(4) of Factories Act,1948.                                          |                                |                                           |                                              |     |
|                 | Safety and health policy as per section 41B(2) of<br>Rajasthan Factories Rules, 1951. | the Act and rule 65 MM of      |                                           |                                              |     |
|                 |                                                                                       |                                |                                           |                                              |     |
|                 | Plan/MAPS drawn to scale as per rule 3A and dul                                       |                                | View                                      |                                              |     |
|                 | Sno User                                                                              | Date                           | Co                                        | mments                                       |     |
|                 | 1 Om Prakash Jain                                                                     | 6/28/2016 4:15:46 PM           | Objections                                |                                              |     |
|                 | Safety & Health Policy applicable                                                     |                                | View                                      |                                              |     |
|                 | Attach Photo ID proof of occupier                                                     |                                | View                                      |                                              |     |
|                 |                                                                                       |                                |                                           |                                              |     |
|                 | Attach Address Proof of occupier                                                      |                                | View                                      |                                              |     |
|                 |                                                                                       |                                |                                           | Ne                                           | ĸt  |
|                 | Clarifications Provided By Citizen                                                    |                                |                                           |                                              |     |
|                 |                                                                                       |                                | he case is forwarded to                   |                                              |     |
|                 | Mark To                                                                               | arish Gupta (Sr. Inspector)    | next level officer for                    |                                              | 1   |
|                 | (dychiefinspector/srinspector/inspector/)                                             | nan oupta (an inspectory       | perusal                                   |                                              |     |
|                 | Department Comments                                                                   |                                |                                           |                                              |     |
|                 | Comments Comments                                                                     |                                |                                           |                                              |     |
|                 |                                                                                       |                                |                                           |                                              |     |
|                 |                                                                                       |                                |                                           |                                              |     |
|                 |                                                                                       |                                |                                           |                                              |     |
|                 |                                                                                       |                                |                                           |                                              | /   |
|                 |                                                                                       |                                | Submit                                    |                                              | /   |

| Department Login                                                                                  |  | ementForm.aspx?C<br>r 💁 Google Translate |                 |              | * CSS Button Generator       | 🕞 Grammar Check Onlin 🛯 Gri                       | dView from Stor | ed 🕄  |
|---------------------------------------------------------------------------------------------------|--|------------------------------------------|-----------------|--------------|------------------------------|---------------------------------------------------|-----------------|-------|
| Government of Rajasthan                                                                           |  | Change Password                          |                 |              |                              | Draftsman (Head Draftsman)                        |                 | Logou |
| AP<br>View<br>GISTRATION<br>ENEWAL<br>MENDMENT<br>View Map                                        |  | A                                        | oplication ID - | 6 has been l | Marked To : sr.ins1_jpr (Sr. | Inspector)                                        |                 |       |
| ISPECTION<br>CCIDENT REPORT                                                                       |  |                                          |                 | Print        |                              |                                                   |                 |       |
| ETURNS<br>EPORTS<br>Search Application<br>Search Application By Id<br>Search Application By RegNo |  |                                          |                 |              |                              | ment after application<br>to next level or Office |                 |       |
| pplication<br>elf Certification Scheme for Boiler                                                 |  |                                          |                 |              |                              |                                                   |                 |       |
|                                                                                                   |  |                                          |                 |              |                              |                                                   |                 |       |
|                                                                                                   |  |                                          |                 |              |                              |                                                   |                 |       |
|                                                                                                   |  |                                          |                 |              |                              |                                                   |                 |       |
|                                                                                                   |  |                                          |                 |              |                              |                                                   |                 |       |

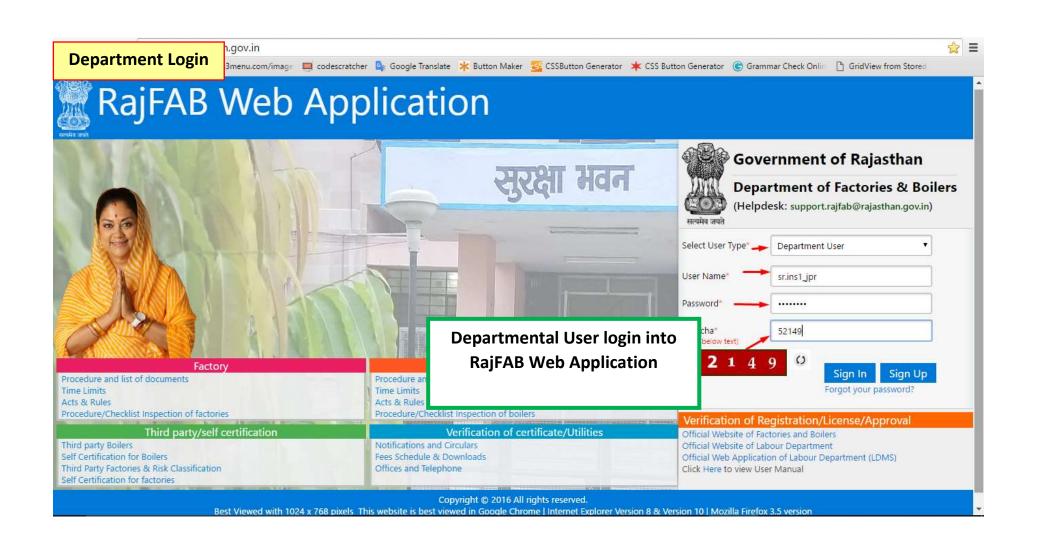

| Department Login                                                                                                    | n.gov.in/Admin/Auth |           |                                       |                                 |                             | /                | Departmenta<br>Officer                                    |
|----------------------------------------------------------------------------------------------------|---------------------|-----------|---------------------------------------|---------------------------------|-----------------------------|------------------|-----------------------------------------------------------|
| RajFAB Application<br>Government of Rajasthan<br>Factories and Boilers Inspection Departm                                                                    | Users Edia D        |           | ogle Translate 🔺 Button M<br>Password | aker 🗧 CSSButton Generator 🗰 CS | S Button Generator 🕞 Gramm. |                  | w <sup>fro</sup> Dashboard<br>Support Logout              |
| МАР                                                                                                    | Total Records : 2   |           |                                       |                                 |                             |                  |                                                           |
| View                                                                                                    | Application ID      | RJ Number | Occupier Name                         | Factory Name                    | Date of Process             | Application Type | Status                                                    |
| REGISTRATION<br>Factory<br>Boiler                                                                                                    | Pi                  |           |                                       |                                 | 28-06-2016                  | Registration     | Pending At<br>Officer :<br>sr.ins1_jpr (Sr.<br>Inspector) |
| Steam Pipeline Approval<br>RENEWAL                                                                                                    | P-3                 |           |                                       |                                 | 27-06-2016                  | Registration     | Pending At<br>Officer :<br>sr.ins1_jpr (Sr.<br>Inspector) |
| A Officer selects applicat<br>from his dashboard<br>Compliance done by Citizen<br>Inspection Done                                                            |                     |           |                                       |                                 |                             |                  |                                                           |
| ACCIDENT REPORT                                                                                                    |                     |           |                                       |                                 |                             |                  |                                                           |
| RETURNS                                                                                                    |                     |           |                                       |                                 |                             |                  |                                                           |
| REPORTS<br>Search Application<br>Search Application By Id<br>Search Application By RegNo<br>Area & Module Assignment Report<br>Status Report of Applications |                     |           |                                       |                                 |                             |                  |                                                           |

| partment Login |                                  |                                                                                                    | ?Process=Registration&id=31925<br>ıtcher 🍳 Google Translate 🔺 Button Maker 😴 CSSBu                              | itton Generator 🔺 CSS Button Generator | G Grammar Check Onlir  | □ □ GridView from Store      | ed  |
|----------------|----------------------------------|----------------------------------------------------------------------------------------------------|----------------------------------------------------------------------------------------------------|----------------------------------------|------------------------|------------------------------|-----|
|                |                                  | Photo ID proof of o                                                                                                    | and the second second second second second second second second second second second second second second secon | View                                   |                        |                              |     |
|                |                                  | Address Proof of oc                                                                                                    | cupier                                                                                                    | View                                   |                        |                              | I   |
|                |                                  |                                                                                                    |                                                                                                    |                                        |                        | Next                         | t   |
|                | Clarifica                        | ations Provided E                                                                                                    | By Citizen                                                                                                    |                                        |                        |                              |     |
|                | Mark To<br>Mark To<br>(dychiefin | nspector/chiefinspector/chiefinspect | Mukesh Jain (Chief Inspector of Factorie<br>ctor/dychief_chem)                                                  | The Application<br>Chief Inspector     | is forwarded to        | )                            |     |
|                | Commer                           | nts                                                                                                    | Comments                                                                                                    |                                        |                        |                              |     |
|                | Commer                           | nts                                                                                                    | Comments                                                                                                    | Submit                                 |                        |                              |     |
|                | Commer                           | nts                                                                                                    | Comments                                                                                                    | Submit<br>Back                         |                        |                              |     |
|                | Commer                           |                                                                                                    | Comments                                                                                                    |                                        |                        |                              | ,   |
|                |                                  |                                                                                                    | Comments Action Description                                                                                     |                                        | User                   | Date                         | Day |
|                | Audit Ti                         | rail                                                                                                    |                                                                                                    | Back Designation                       | User<br>Head Draftsman | Date<br>6/28/2016 4:40:23 PM | Day |
|                | Audit T<br>S.No.                 | rail<br>Action Taken                                                                                                    | Action Description<br>Head Draftsman Marked Occupier Registration Form to                                       | Back Designation Head Draftsman        |                        |                              | Day |

| RajFAB Application                                                                                                    | menu.com/īmag∈     | 🥅 codescratcher | 💁 Google Translate 🛛 🜟 B | and the second |                                             | 100 AND 11 March 100 AND           | a allegation of the street of |                 |        |
|----------------------------------------------------------------------------------------------------|--------------------|-----------------|--------------------------|----------------|---------------------------------------------|------------------------------------|-------------------------------|-----------------|--------|
| 74                                                                                                    |                    |                 |                          | utton Maker    | CSSButton Generator 🗰 CSS I                 | Button Generator 🛛 🕞 Grammar C     | heck Onlin 📋 GridV            | liew from Store | d      |
| Government of Rajasthan<br>tories and Boilers Inspection Departmen                                                                                                    | <sub>it</sub> Home | Edit Profile C  | hange Password           |                |                                             | Welcome Harish Gupt                | a (Sr. Inspector)             | Support         | Logout |
| AP<br>View<br>GISTRATION<br>Factory<br>Boiler<br>Steam Pipeline Approval                                                                                                    |                    |                 | Application ID           | - 6            | i has been Marked To : chie<br>and Boilers) | f_jpr (Chief Inspector of Factorie | S                             |                 |        |
| NEWAL<br>View<br>Boiler Renewal                                                                                                    |                    |                 |                          |                | Print                                       |                                    |                               |                 |        |
| MENDMENT<br>SPECTION<br>New Inspection<br>Compliance Pending<br>Compliance done by Citizen<br>Inspection Done<br>CIDENT REPORT<br>TURNS<br>PORTS<br>Search Application<br>Search Application By Id<br>Search Application By RegNo |                    |                 |                          |                |                                             |                                    |                               |                 |        |

**25 |** P a g e

| Department Login                                                              | n.gov.in/Admin/Author                                                                                           | izeDashboard.   | aspx                         |                             |               |                     |                          | <b>f</b> 🗘                                                                        |
|-------------------------------------------------------------------------------|----------------------------------------------------------------------------------------------------|-----------------|------------------------------|-----------------------------|---------------|---------------------|--------------------------|-----------------------------------------------------------------------------------|
| Department Login                                                              | 3menu.com/imag∈ 🔲 code                                                                                          | scratcher 💁 Goo | ogle Translate 🛛 🜟 Button Ma | ker 📴 CSSButton Generator 🔺 | CSS Button Ge | enerator 🌀 Gramma   | ar Check Onlin 📋 GridVie | w from Stored                                                                     |
| RajFAB Application                                                            |                                                                                                    |                 |                              | Welcome Muke                | sh Jain (Chi  | ef Inspector of Fac | tories and Boilers)      | Support Logout                                                                    |
| Government of Rajasthan                                                       |                                                                                                    |                 |                              |                             |               |                     |                          |                                                                                   |
| actories and Boilers Inspection Departme                                      | Contraction of the second second second second second second second second second second second second second s | ile Change      | Password                     |                             |               |                     |                          |                                                                                   |
| ИАР                                                                           | Total Records : 6                                                                                               |                 |                              |                             |               |                     |                          |                                                                                   |
| View                                                                          | Application ID                                                                                                  | RJ Number       | Occupier Name                | Factory Name                |               | Date of Process     | Application Type         | Status                                                                            |
| REGISTRATION<br>Factory<br>Boiler<br>Steam Pipeline Approval                  | P-319                                                                                                    |                 |                              |                             |               | 28-06-2016          | Registration             | Pending At Chief<br>chief_jpr (Chief<br>Inspector of<br>Factories and<br>Boilers) |
| RENEWAL<br>View<br>Boile<br>MEN Chief Inspector selec                         | R-344                                                                                                    |                 |                              |                             | łhyog         | 17-06-2016          | RENEWAL                  | Pending At Chief<br>chief_jpr (Chief<br>Inspector of<br>Factories and<br>Boilers) |
| Viev application from his<br>Viev dashboard<br>NSPECTION                      | S<br>R-344                                                                                                    |                 |                              |                             | iited         | 15-06-2016          | RENEWAL                  | Pending At Chief<br>chief_jpr (Chief<br>Inspector of<br>Factories and<br>Boilers) |
| Inspection Module<br>Inspection Allocation<br>CCIDENT REPORT<br>ETURNS        | R-344                                                                                                    |                 |                              |                             | sher          | 13-06-2016          | RENEWAL                  | Pending At Chief<br>chief_jpr (Chief<br>Inspector of<br>Factories and<br>Boilers) |
| Half Yearly Return<br>Payment Wages Return<br>Annual Factory Return<br>EPORTS | R-344                                                                                                    |                 |                              |                             | NS-U3         | 07-06-2016          | Registration             | Pending At Chief<br>chief_jpr (Chief<br>Inspector of<br>Factories and<br>Boilers) |
| Search Application<br>Search Application By Id<br>Search Application By RegNo | R-171                                                                                                    |                 |                              |                             | PVT LTD       | 05-05-2016          | RENEWAL                  | Pending At Chief<br>chief_jpr (Chief<br>Inspector of<br>Factories and             |

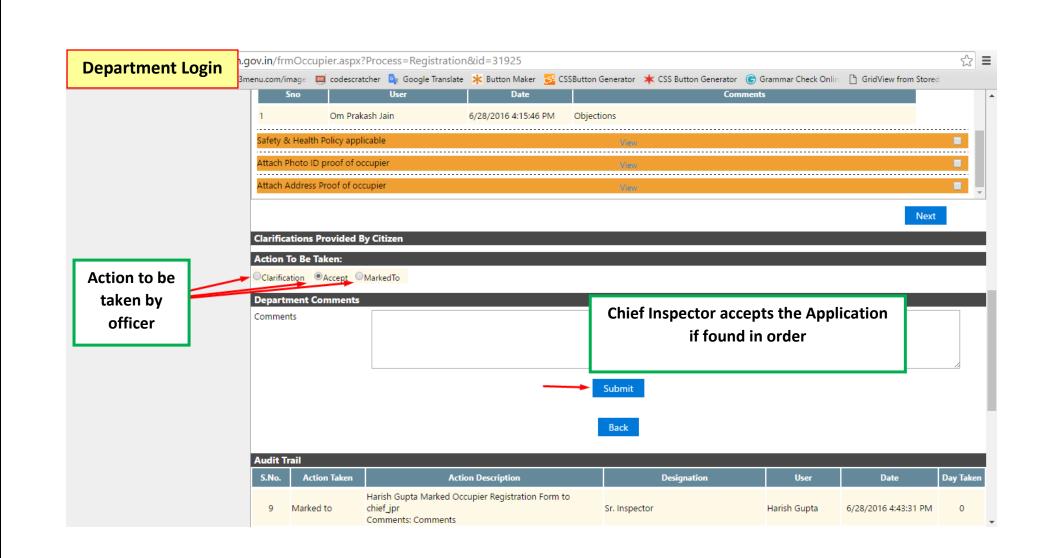

| Department Login                                                                         | n.gov.in/MapCe  | ertificates.aspx?i | d=fQ3qcGUXk4E                                                                                    | %3d                                                     |                                                                      |                                                                                                    |                                                        |                      |  |
|------------------------------------------------------------------------------------------|-----------------|--------------------|--------------------------------------------------------------------------------------------------|---------------------------------------------------------|----------------------------------------------------------------------|----------------------------------------------------------------------------------------------------|--------------------------------------------------------|----------------------|--|
| Department Login                                                                         | 3menu.com/imag∈ | 🥮 codescratcher    | 💁 Google Translate                                                                               | 🜟 Button Maker                                          | 😅 CSSButton Generator                                                | ≭ CSS Button Generator                                                                                               | Grammar Check Onlin                                    | GridView from Stored |  |
| IAP<br>View<br>EGISTRATION                                                               |                 |                    |                                                                                                  |                                                         | Government of R<br>pries and Boilers Inspe<br>halana Institutional A | ction Department                                                                                                    |                                                        |                      |  |
| Factory<br>Boiler<br>Steam Pipeline Approval<br>ENEWAL<br>View<br>Boiler Renewal         |                 | Plan No.<br>MAHESH | SIRATH NAGAR, NA                                                                                 | B/2016                                                  |                                                                      |                                                                                                    | Dated:- 28/06/2016                                     |                      |  |
| Boller Kenewal<br>MENDMENT<br>View Map<br>View License                                   |                 | The deta           |                                                                                                  |                                                         | igs and docum <mark>ents are sho</mark>                              | wn below:-                                                                                                    |                                                        |                      |  |
| NSPECTION<br>Inspection Module                                                           |                 | P                  | ufacturing<br>rocess<br>Type                                                                     |                                                         |                                                                      |                                                                                                    |                                                        |                      |  |
| Inspection Allocation<br>CCIDENT REPORT<br>ETURNS                                        |                 | W                  | itegory 1<br>/orkers 1357                                                                        |                                                         |                                                                      |                                                                                                    |                                                        |                      |  |
| Half Yearly Return<br>Payment Wages Return<br>Annual Factory Return                      |                 | 1.0                | Certificate of Stability<br>Disposal of the trade                                                | obtained from a c<br>waste effluents sha                | ompetent person shall be<br>Ill be as per the provision              | xct, 1948 with the followin<br>submitted as per Rule 3C<br>s of Rule 17 of the Rajasth<br>rovisions of Section 19 of | of Rajasthan Factories Ru<br>an Factories Rules, 1951. | les, 1951.           |  |
| REPORTS<br>Search Application<br>Search Application By Id<br>Search Application By RegNo |                 | 4. I<br>5. I       | Drinking water facilit<br>Fire fighting arranger<br>Factories Rules, 1951<br>Drawings are approv | ies should be provi<br>men <mark>t</mark> should be pro | Departme                                                             |                                                                                                    | ief Inspector)                                         | ian                  |  |
| Area & Module Assignment Report<br>Status Report of Applications<br>Application          |                 |                    |                                                                                                  |                                                         |                                                                      |                                                                                                    |                                                        |                      |  |

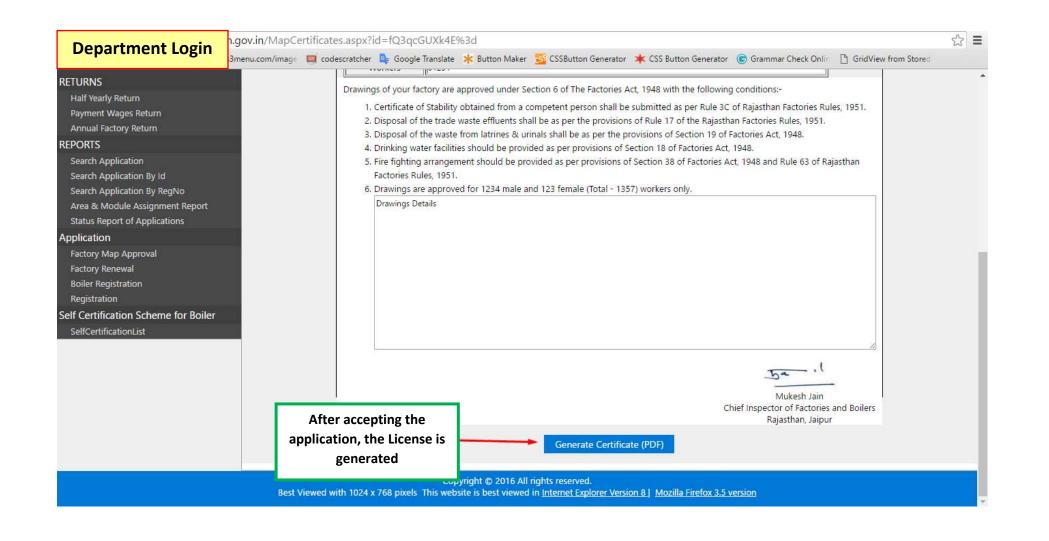

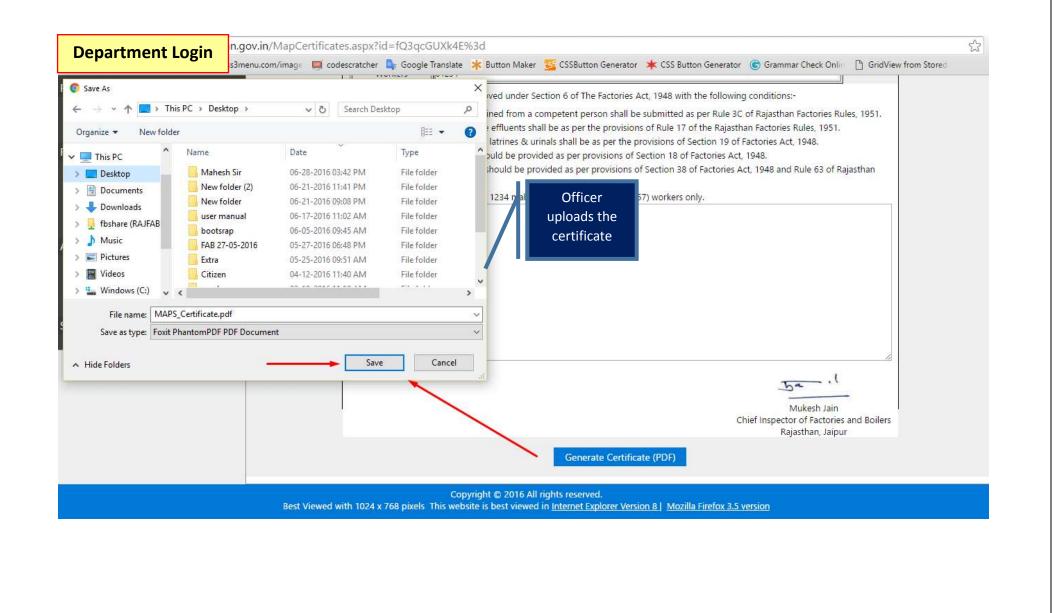

|        | GLE WINDOW CLEAR<br>ERNMENT OF RAJASTHAN |                                                      | Welcome                                     |       | GF         | RIEVANCE DASHBOARI                   | D SIGN OUT |
|--------|------------------------------------------|------------------------------------------------------|---------------------------------------------|-------|------------|--------------------------------------|------------|
| Арр    | licant Login                             |                                                      | DASHBOARD                                   |       |            |                                      |            |
|        |                                          | 🔅 My Tran                                            | Once the application is appr                | oved  | ٦.         |                                      |            |
| ir No. | Department                               | Service                                              | the certificate can be downl                | oaded | .Date      | Status                               |            |
| 1      | Labour                                   | Registration under Rajasthan Shops And Comme<br>1958 | from Single Window Clearar<br>System (SWCS) | nce   | 6/2016     | Pending at LDS (28/06/               | 2016)      |
| 2      | Labour                                   | Registration under Rajasthan Shops And Comme<br>1958 | rcial Establishments Acts, SC               | 51 2  | 28/06/2016 | Pending at LDC (28/06/               | 2016)      |
| 3      | Factories & Boilers<br>Inspectorate      | Factory Building Plan Approval under Factories A     | ct, 1948 P                                  | 6 2   | 28/06/2016 | Application Approved<br>(28/06/2016) |            |
| 4      | Labour                                   | Registration under Rajasthan Shops And Comme<br>1958 | rcial Establishments Acts, SC               | 36 2  | 24/06/2016 | Accepted (14/06/2016)                | ٢          |

Site designed, developed & hosted by Department of Information Technology & Communication, Govt. of Rajasthan.

**31 |** P a g e

|                                                                                                    | Government of Rajasthan<br>ries and Boilers Inspection Department<br>halana Institutional Area, Jaipur, 302004                                                                                                    |
|----------------------------------------------------------------------------------------------------|----------------------------------------------------------------------------------------------------|
| Application Id<br>Plan No.:- P-                                                                                                    | 5 Dated:- 28/06/2016                                                                                                    |
| MAHESH<br>15, BHAGIRA                                                                                                    | Sample Certificate                                                                                                    |
| Jaipur, Jaipur<br>Sub:- Approval of Factory Bu<br>The details of your factory as                                                                                                    | uilding drawings<br>per application, drawings and documents are<br>Signed and Scanne                                                                                                    |
| Manufacturing Process                                                                                                    | Manufacturing Process                                                                                                    |
| Туре                                                                                                    | Туре                                                                                                    |
| Category                                                                                                    | Category                                                                                                    |
| Workers                                                                                                    | 01234                                                                                                    |
| Rajasthan Factories Rules                                                                                                    |                                                                                                    |
| <ul> <li>Rajasthan Factories Rules</li> <li>3. Disposal of the waste from<br/>of Factories Act, 1948.</li> <li>4. Drinking water facilities sho<br/>Act, 1948.</li> <li>5. Fire fighting arrangement s<br/>Act, 1948 and Rule 63 of F</li> </ul>                                       |                                                                                                    |
| <ul> <li>Rajasthan Factories Rules</li> <li>3. Disposal of the waste from<br/>of Factories Act, 1948.</li> <li>4. Drinking water facilities sho<br/>Act, 1948.</li> <li>5. Fire fighting arrangement s<br/>Act, 1948 and Rule 63 of F</li> <li>6. Drawings are approved for</li> </ul> | a latrines & urinals shall be as per the provisions of Section 19<br>ould be provided as per provisions of Section 18 of Factories<br>should be provided as per provisions of Section 38 of Factories<br>Rajasthan Factories Rules, 1951.<br>r 1234 male and 123 female (Total - 1357) workers only. |

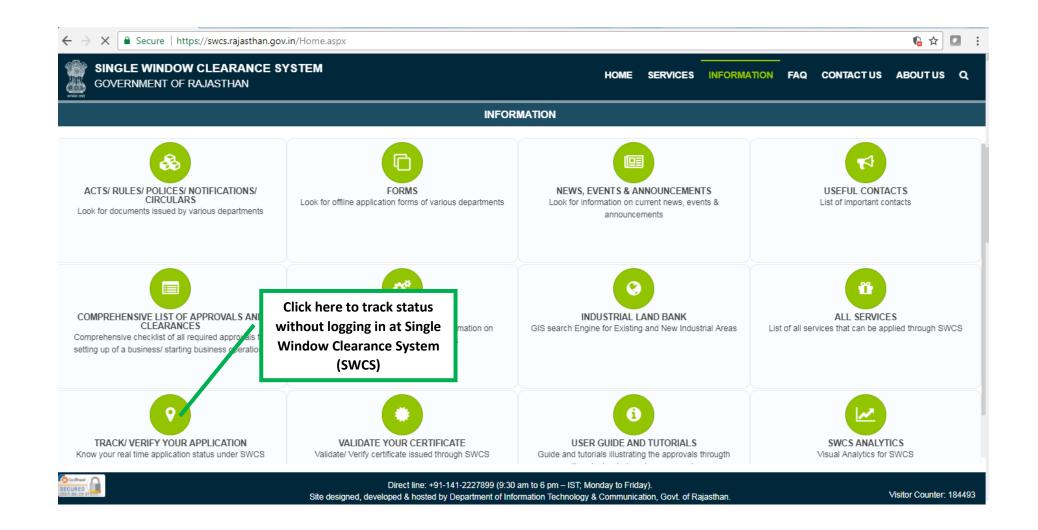

| SINGLE WINDOW CLEARAN<br>GOVERNMENT OF RAJASTHAN | CE SYSTEM       |              |                      | HOME      | SERVICES | INFORMATION | FAQ | CONTACT US | ABOUTUS |
|--------------------------------------------------|-----------------|--------------|----------------------|-----------|----------|-------------|-----|------------|---------|
|                                                  |                 | TRACK/ VERI  | IFY YOUR APPLICATION | UNDER SWC | s        |             |     |            |         |
|                                                  | SSO ID/ Applica | tion Number* |                      |           |          |             |     |            |         |
|                                                  | Enter Applicat  | tion         | Submit Reset         |           |          |             |     |            |         |
|                                                  | Number          |              |                      |           |          |             |     |            |         |
|                                                  |                 |              |                      |           |          |             |     |            |         |
|                                                  |                 |              |                      |           |          |             |     |            |         |
|                                                  |                 |              |                      |           |          |             |     |            |         |
|                                                  |                 |              |                      |           |          |             |     |            |         |
|                                                  |                 |              |                      |           |          |             |     |            |         |
|                                                  |                 |              |                      |           |          |             |     |            |         |
|                                                  |                 |              |                      |           |          |             |     |            |         |
|                                                  |                 |              |                      |           |          |             |     |            |         |
|                                                  |                 |              |                      |           |          |             |     |            |         |